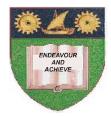

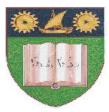

## THE MOMBASA POLYTECHNIC UNIVERSITY COLLEGE

## **Faculty of Business & Social Studies** DEPARTMENT OF MEDIA AND GRAPHIC DESIGN

DIPLOMA IN GRAPHIC DESIGN

(DGD1)

## **COMPUTER AIDED DESIGN**

END OF SEMESTER EXAMS SERIES: APRIL/MAY 2010 TIME: 2 HOURS

## **INSTRUCTIONS TO CANDIDATES**

- 1. This paper consists of **FIVE** questions.
- 2. Attempt any **THREE** questions. Question **5** is compulsory.
- 3. Cheating leads to disqualification.
- 4. Switch off mobile phone.

| Q.1        | (a) | Explain how you will go about deleting a line in corel draw.                               | (4 marks)                                                       |  |
|------------|-----|--------------------------------------------------------------------------------------------|-----------------------------------------------------------------|--|
|            | (b) | Outline how you can create a 45-degree angle line.                                         | (5 marks)                                                       |  |
|            | (c) | Explain how you will tell if an object is closed.                                          | (5 marks)                                                       |  |
|            | (d) | Describe the steps to follow in creating a closed object that is com<br>of straight lines. | ollow in creating a closed object that is composed<br>(6 marks) |  |
| Q.2        | (a) | Outline the steps taken in editing artistic text.                                          | (4 marks)                                                       |  |
|            | (b) | Explain the procedure used when one wants to rotate text.                                  | (4 marks)                                                       |  |
|            | (c) | State the font attributes that you can assign from the font properties.                    | ty<br>(4 marks)                                                 |  |
|            | (d) | Describe the stages followed in formatting individual text characters.                     | (8 marks)                                                       |  |
| Q.3        | (a) | Name the three tools that can be used to produce basic shapes.                             | (3 marks)                                                       |  |
|            | (b) | Name any <b>FOUR</b> shapes that can be created using the polygon tool.                    | (4 marks)                                                       |  |
|            | (c) | Describe the unique features found in the ellipse property bar.                            | (5 marks)                                                       |  |
|            | (d) | State how to assign no outline to a selected object.                                       | (3 marks)                                                       |  |
|            | (e) | Describe the various sources you can use to get images/clip art.                           | (5 marks)                                                       |  |
| Q.4        | (a) | Outline how to set the tool bar display.                                                   | (4 marks)                                                       |  |
|            | (b) | State the button on the tool bar that cancels your most recent action(s).                  | (2 marks)                                                       |  |
|            | (c) | Explain the process of closing the docker window.                                          | (3 marks)                                                       |  |
|            | (d) | State the meaning of the $\underline{\mathbf{X}}$ value in the status bar.                 | (5 marks)                                                       |  |
|            | (e) | Name any <b>SIX</b> type styles that you know of.                                          | (6 marks)                                                       |  |
| Compulsory |     |                                                                                            |                                                                 |  |

Q.5 Use corel draw to reproduce the given art work. You may source images to aid you in putting your art-work from the internet etc. (40 marks)